# Asynchronous Programming

SWE 432, Fall 2016

Design and Implementation of Software for the Web

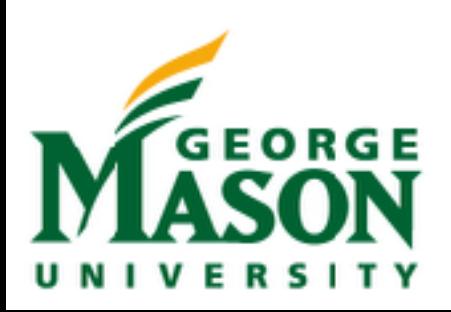

# Today

- What is asynchronous programming?
- What are threads?
- How does JS keep the page interactive?
- Writing asynchronous code

#### For further reading:

Book: Programming HTML5 Applications, Chapter 5, "Web Workers" (Safari books online) Book: Javascript with Promises, Chapters 1-2 (Safari books online) [https://developer.mozilla.org/en-US/docs/Web/API/Web\\_Workers\\_API/](https://developer.mozilla.org/en-US/docs/Web/API/Web_Workers_API/Using_web_workers)

Using web workers

# Why Asynchronous?

- Maintain an interactive application while still doing stuff
	- Processing data
	- Communicating with remote hosts
	- Timers that countdown while our app is running
- Anytime that an app is doing more than one thing at a time, it is asynchronous

#### What is a thread?

**Program execution: a series of sequential method calls (** $\star$ **s)** 

App Starts

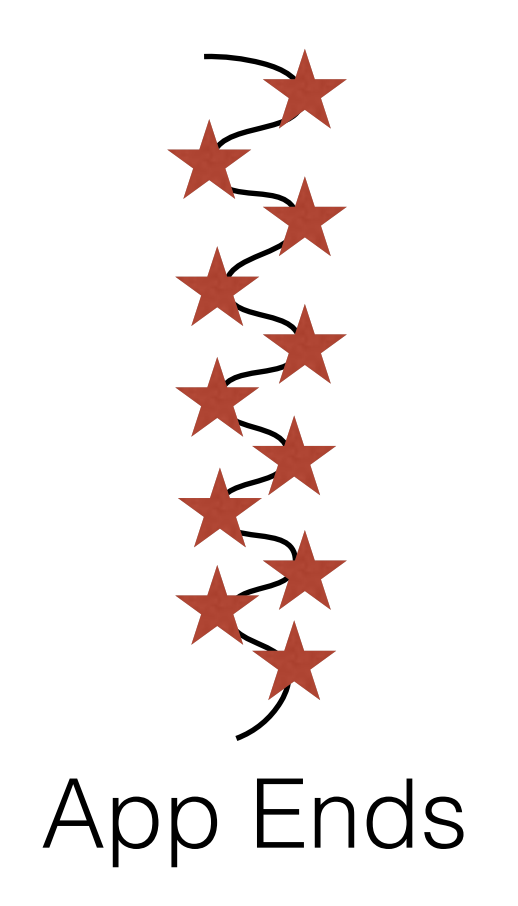

#### What is a thread?

#### **Program execution: a series of sequential method calls (** $\bigstar$ **s)**

App Starts

App Ends

#### **Multiple threads can run at once -> allows for asynchronous code**

 $\blacksquare$ LaToza/Bell  $\blacksquare$  GMU SWE 432 Fall 2016  $\blacksquare$ 

# Multi-Threading in Java

- Multi-Threading allows us to do more than one thing at a time
- Physically, through multiple cores and/or OS scheduler
- Example: Process data while interacting with user

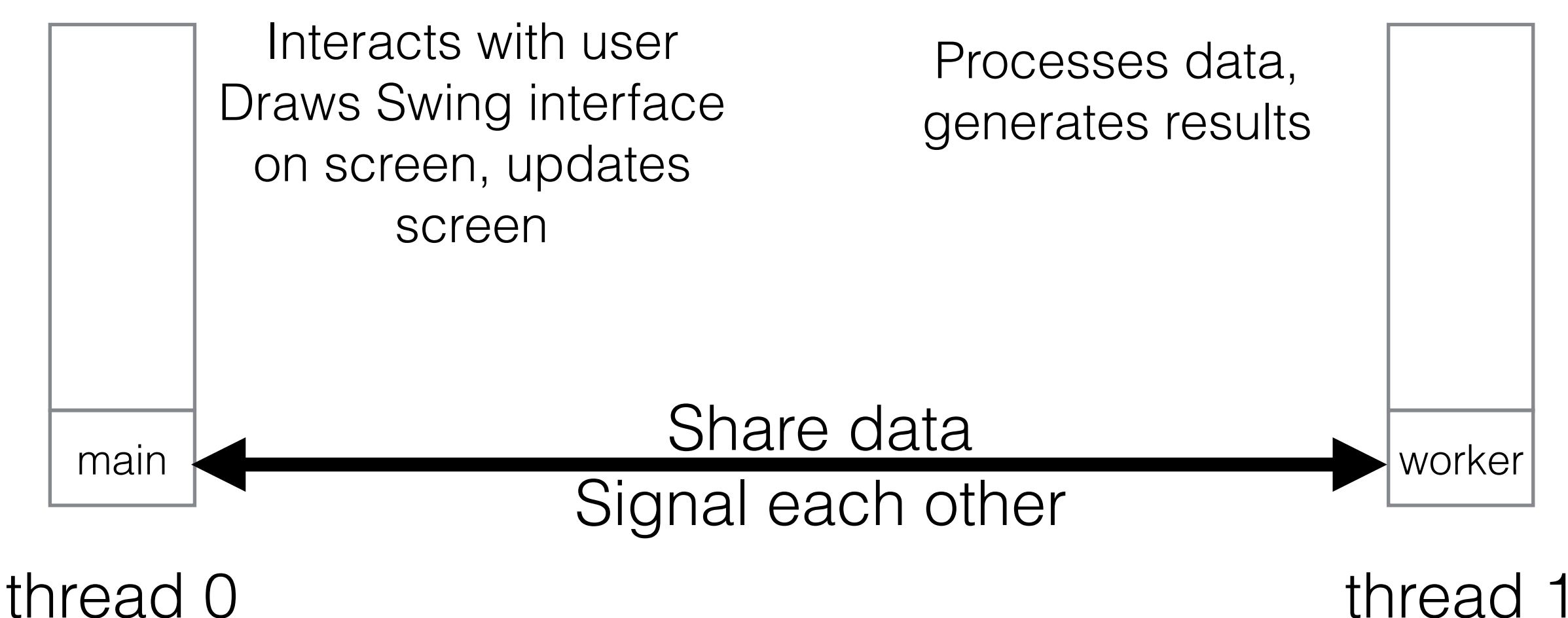

## Woes of Multi-Threading

```
public static int v;
public static void thread1()
{5}v = 4;System.out.println(v);
}
                                    public static void thread2()
                                    {
                                      v = 2;}
```
**This is a data race: the println in thread1 might see either 2 OR 4**

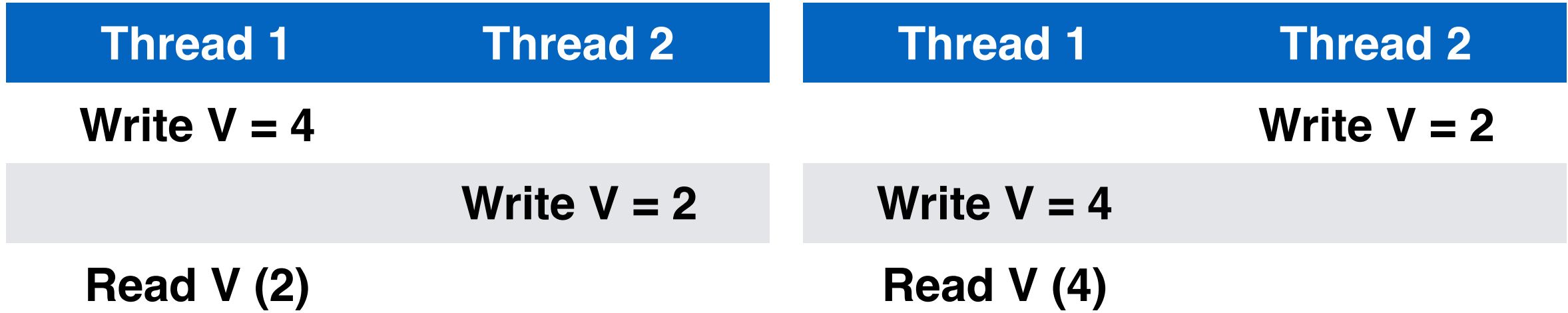

# Multi-Threading in JS

- Everything you write will run in a single thread\* (event loop)
- Since you are not sharing data between threads, races don't happen as easily
- Inside of JS engine: many threads
- Event loop processes events, and calls your callbacks

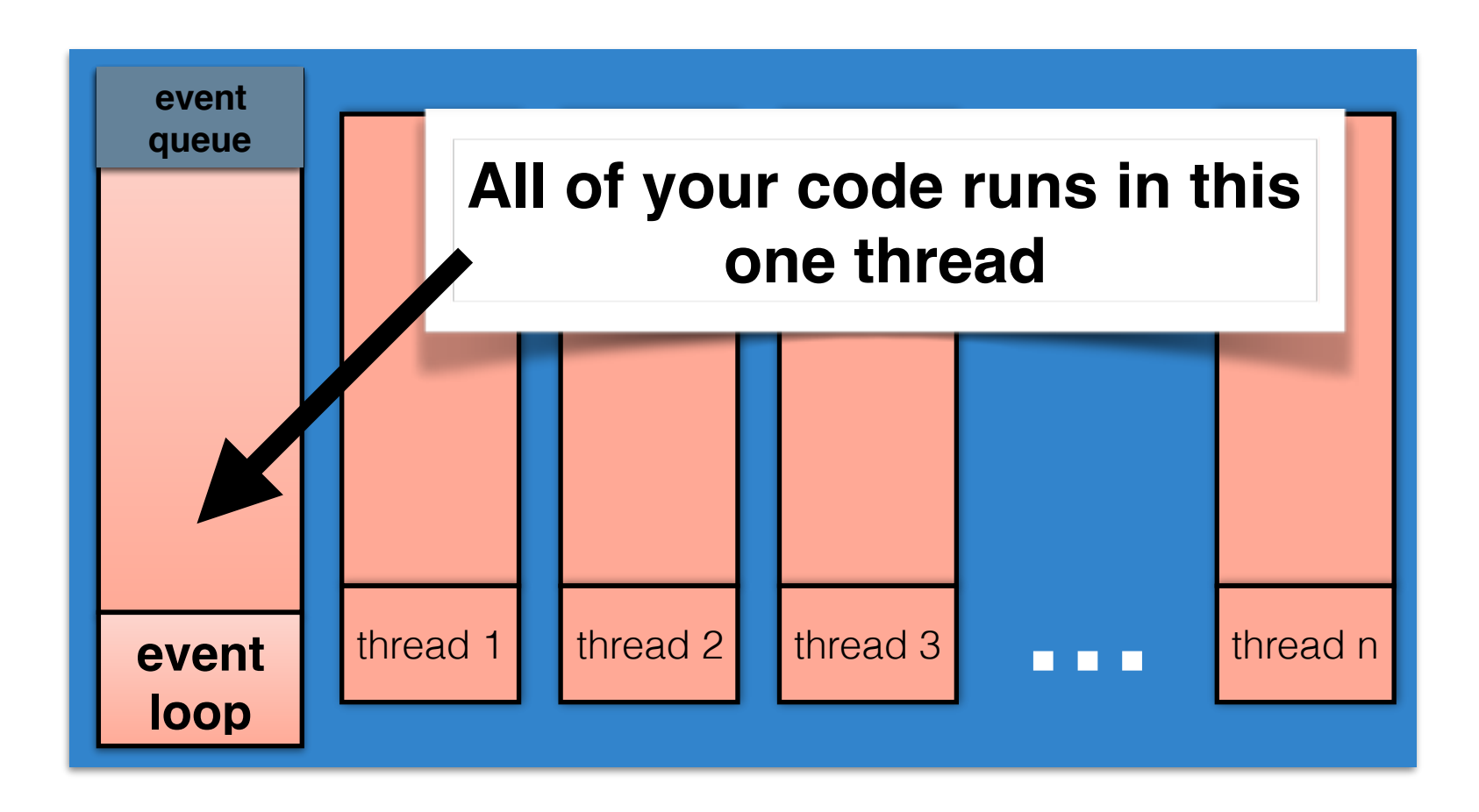

JS Engine

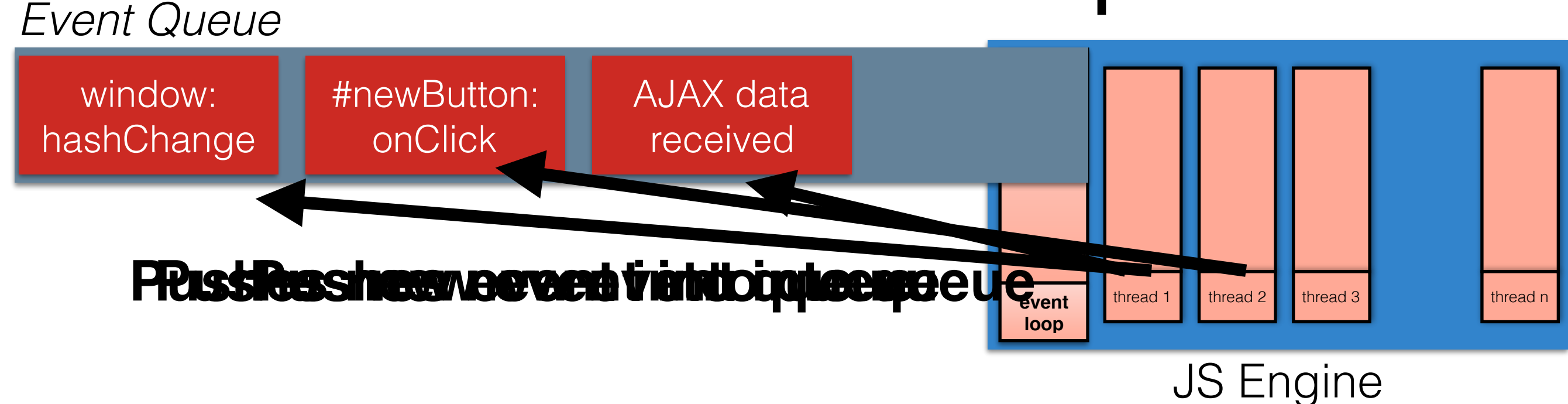

#### **Event Being Processed:**

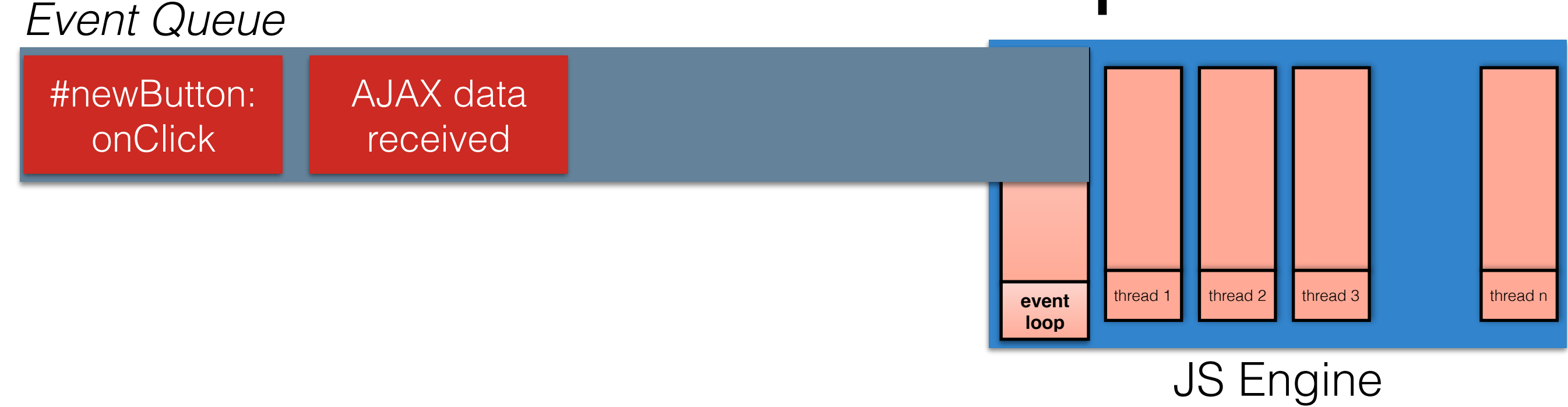

#### **Event Being Processed:**

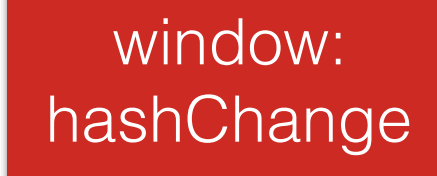

Are there any listeners registered for this event? If so, call listener with event After the listener is finished, repeat

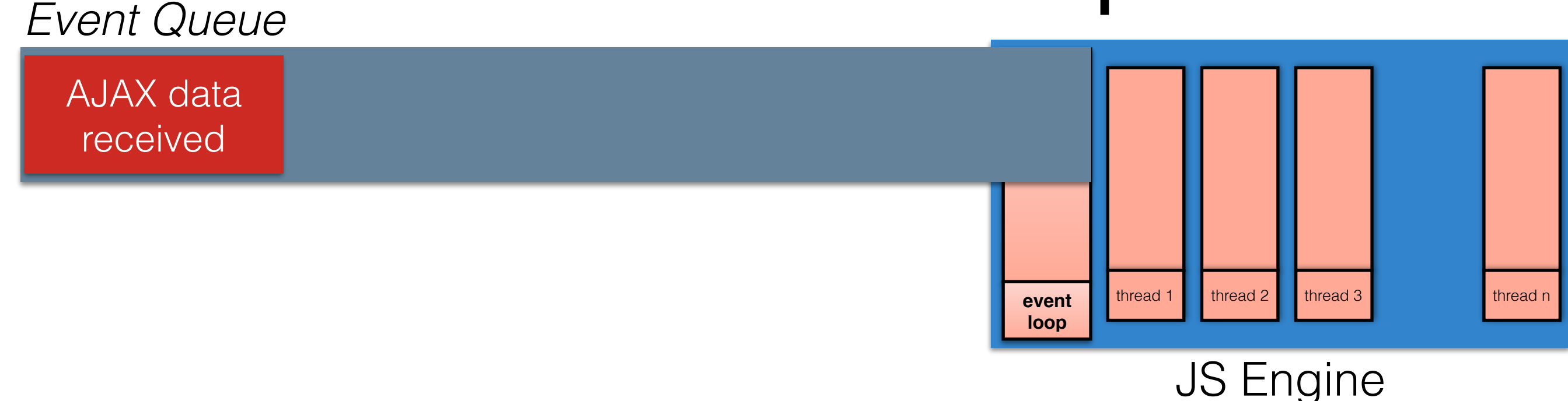

#### **Event Being Processed:**

#newButton: onClick

Are there any listeners registered for this event? If so, call listener with event After the listener is finished, repeat

#### *Event Queue*

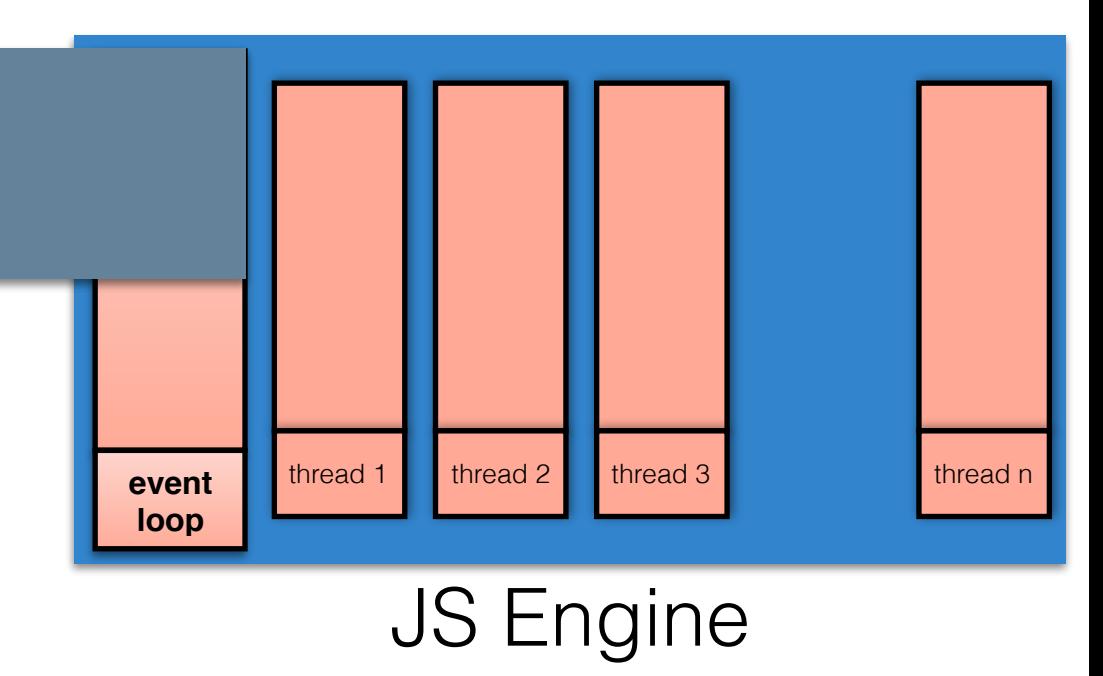

#### **Event Being Processed:**

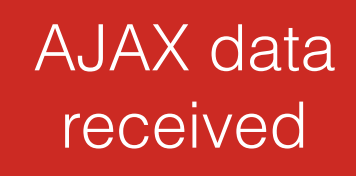

Are there any listeners registered for this event? If so, call listener with event After the listener is finished, repeat

- Remember that JS is **event-driven** \$(window).on('hashchange', function () { show(location.hash); });
- Event loop is responsible for dispatching events when they occur
- Main thread for event loop: while(queue.waitForMessage()){ queue.processNextMessage(); }

# Event Dispatching

- Each event target can have  $(0...n)$  listeners registered for any given event type, called in arbitrary order
- What happens with nested elements?

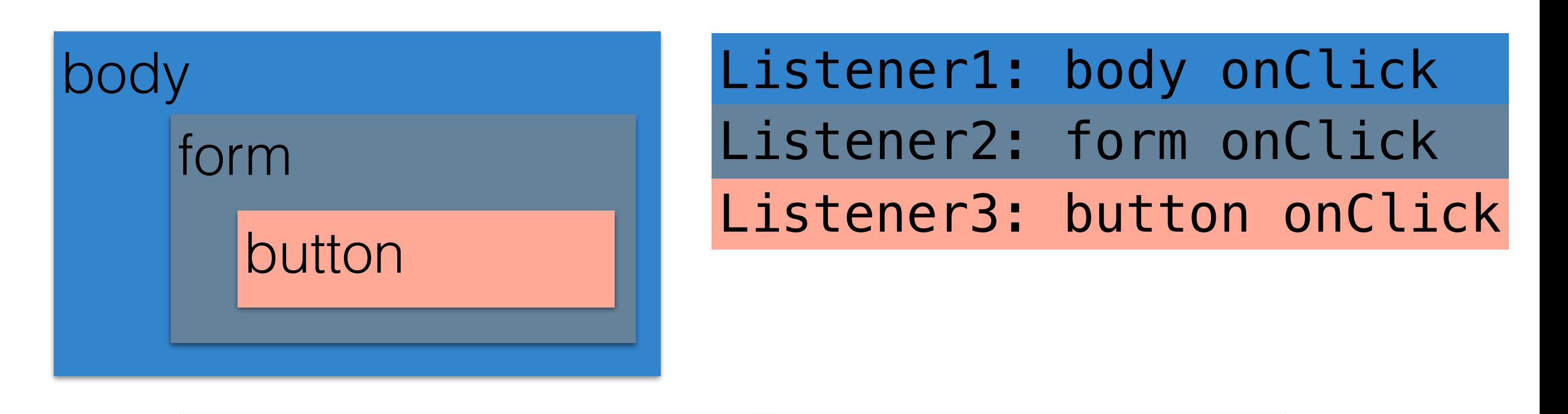

What happens when we click in button?

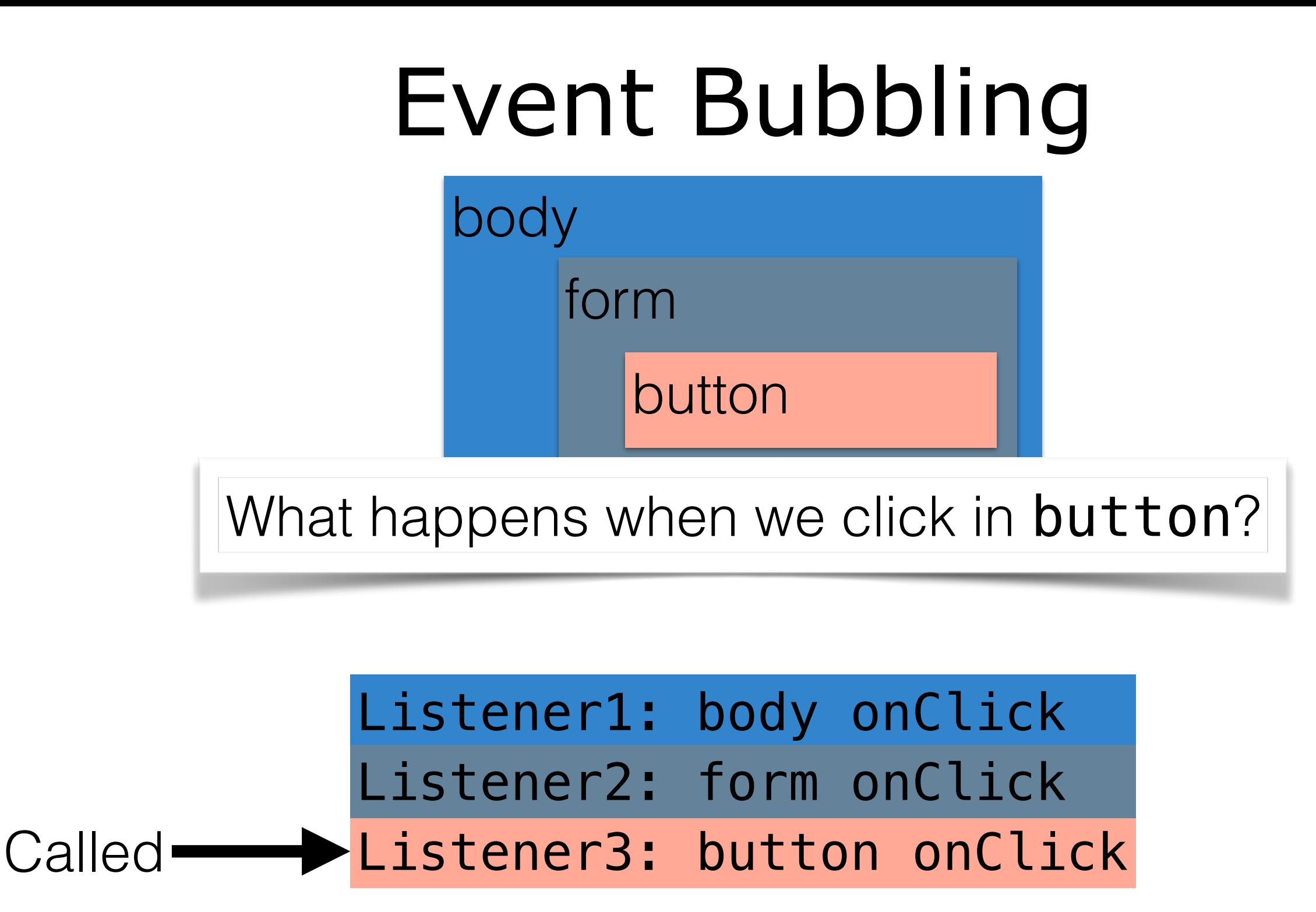

#### This is the default behavior

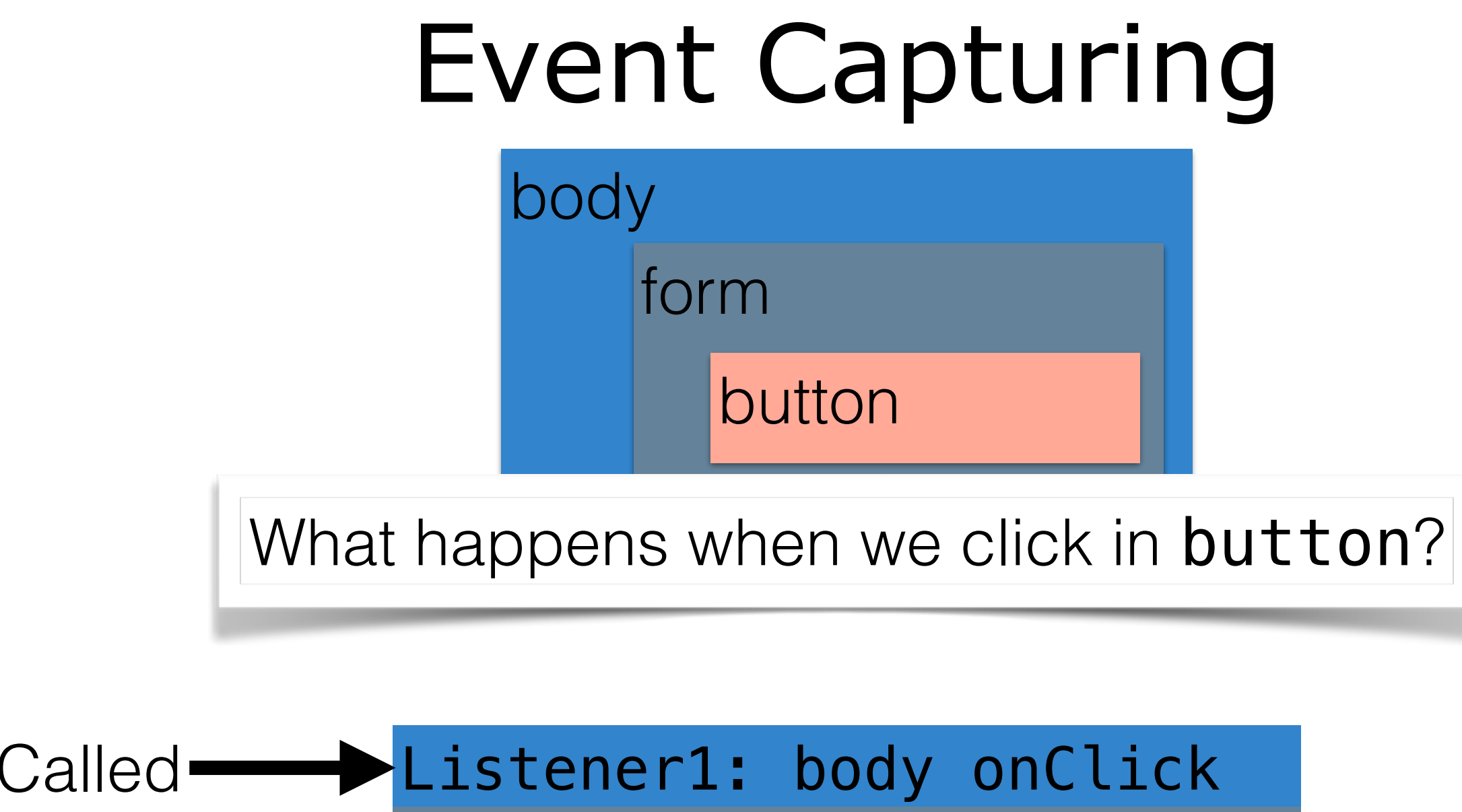

Listener3: button onClick Listener2: form onClick Called<sup>-</sup>

Enable event capturing when you register your listener: element.addListener('click', myListener, **true**);

# Event Dispatching

- An individual listener can stop bubbling/capturing by calling
- event.stopPropagation();
	- Assuming that event is the name of your handler's parameter
- Or in jQuery, simply return false;

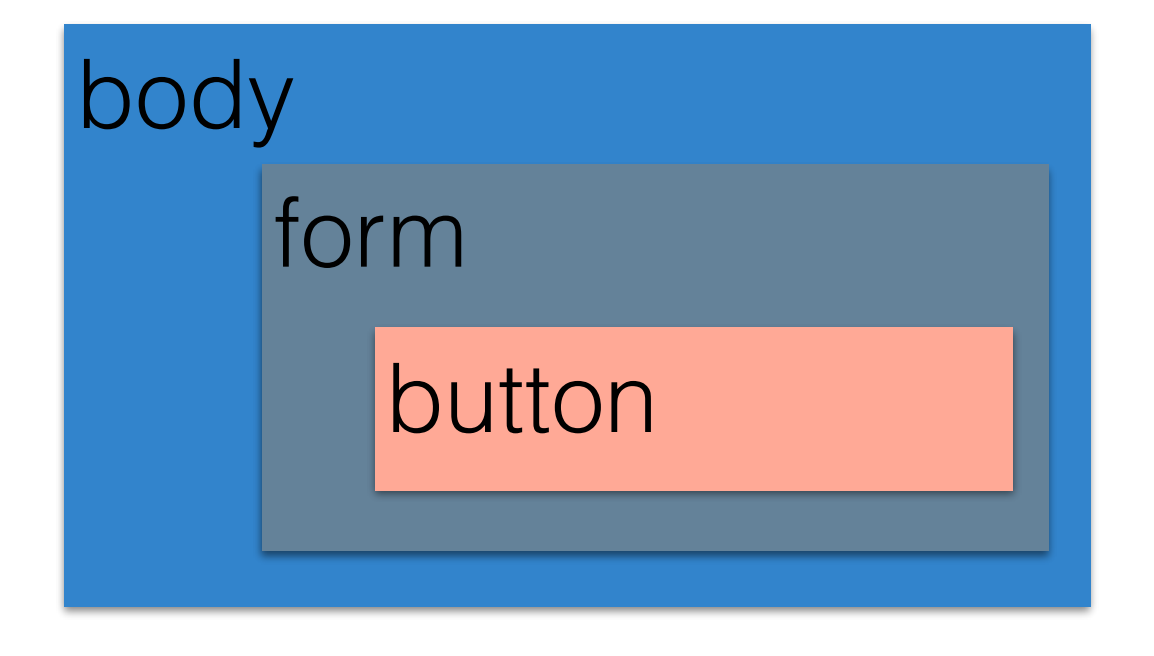

button **Listener3:** button onClick Listener1: body onClick Listener2: form onClick

#### How do you write a "good" event handler?

- Run-to-completion
	- The JS engine will not handle the next event until your event handler finishes
- Good news: no other code will run until you finish (no worries about other threads overwriting your data)
- Bad/OK news: Event handlers must not block
	- Blocking -> Stall/wait for input (e.g. alert(), nonasync network requests)
	- If you \*must\* do something that takes a long time (e.g. computation), split it up into multiple events

#### More Properties of Good Handlers

- Remember that event events are processed in the order they are received
- Events might arrive in unexpected order
- Handlers should check the current state of the app to see if they are still relevant

Example: Preload some data for a div

*Event Queue*

received for div

AJAX data<br>caius al famelium User closed div

Potential problem: div will go away before data comes back

#### Benefits vs. Explicit Threading (Java)

- Writing your own threads is reason about and get right:
	- When threads share data, need to ensure they correctly **synchronize** on it to avoid race conditions
- Main downside to events:
	- Can not have slow event handlers
	- Can still have races, although easier to reason about

# When good requests go bad

- It can be tricky to keep track of the status of our asynchronous requests: what happens if they cause an error?
- Most async functions let you register a second callback to be used in case of errors
- Example (Firebase, retrieves a todo): *todosRef*.child(keyToGet).once(**'value'**, **function**(foundTodo){ *//found the TODO, here it is: foundTodo.val().text* }, **function**(error){ *//something went wrong* });
- You \*must\* check for errors and fail gracefully

## Error handling can get messy

• Let's take the example from the last slide and do something with the returned value, like copy it

```
todosRef.child(keyToGet).once('value', function(foundTodo){
   todosRef.push({'text' : "Seriously: " + foundTodo.val().text},
   function(error)
    \{ if(error != null)
       \mathbf{\mathbf{r}}//something went w
        }
        else
        {
            console.log("OK!");
    }
      });
 }, function(error){
           //something went wrong
                                                 Problems:
                                     Will have repeated error handlers 
                                  Starts to look nasty after a lot of nesting!
```
#### Promises

- Promises are a wrapper around async callbacks
- Promises represents *how* to get a value
- Then you tell the promise what to do *when* it gets it
- Promises organize many steps that need to happen in order, with each step happening asynchronously
- At any point a promise is either:
	- Is unresolved
	- Succeeds
	- Fails

# Writing a Promise

- Basic syntax:
	- do something (possibly asynchronous)
	- when you get the result, call resolve() and pass the final result
	- In case of error, call reject()

```
var p = new Promise( function(resolve,reject){
     // do something, who knows how long it will take?
     if(everythingIsOK)
    \big\{ resolve(stateIWantToSave);
     }
     else
         reject(Error("Some error happened"));
} );
```
# Writing a Promise

```
loadImage returns a promise to load a given image
function loadImage(url){
     return new Promise(function(resolve, reject) {
        var img = new Image();
        img.src=url;
        img.onload = function(){
            resolve(img);
 }
       img.onerror = function(e) {
            reject(e);
 }
    });
}
```
Once the image is loaded, we'll resolve the promise

If the image has an error, the promise is rejected

# Using a Promise

- Just declare what you want to do when your promise is completed (then), or if there's an error (catch) **var** imgPromise = *loadImage*(**"GMURGB.jpg"**); *imgPromise*.then(**function** (img){ **document**.**body**.appendChild(img); }).catch(**function**(e){ **console**.log(**"Oops"**); **console**.log(e); });
- Advantages:
	- Easier to read
	- Can be used to chain *many* actions together that might happen asynchronously

# Promising many things

- Can also specify that \*many\* things should be done, and then something else
- Example: load a whole bunch of images at once: Promise .**all**([*loadImage*(**"GMURGB.jpg"**), *loadImage*(**"JonBell.jpg"**)]) .then(**function** (imgArray) { imgArray.forEach(**img** => {**document**.body.appendChild(**img**)}) }) .catch(**function** (e) { **console**.log(**"Oops"**);

**console**.log(e);

});

#### Promise one thing then another!

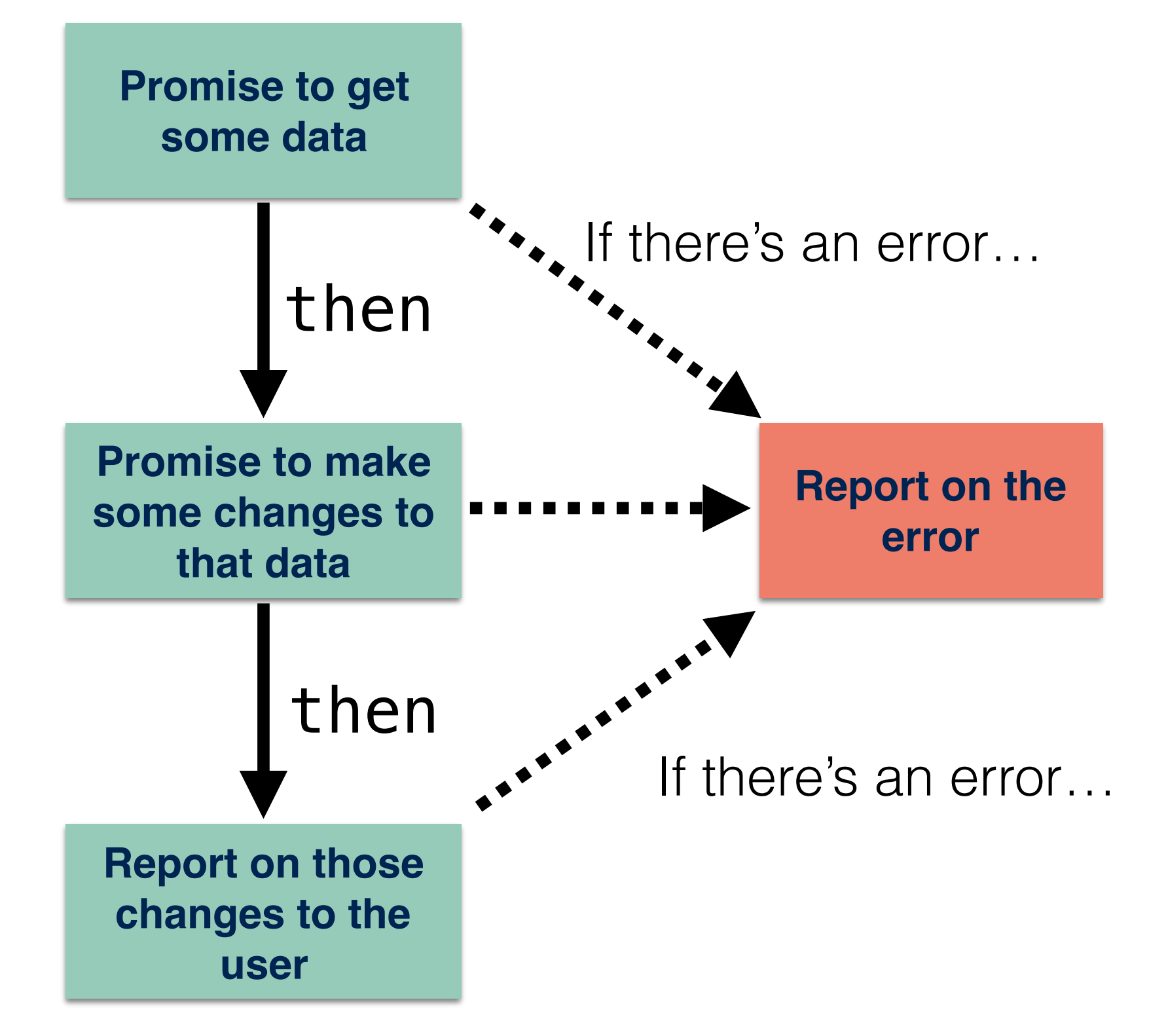

# Chaining Promises

```
myPromise.then(function(resultOfPromise){
     //Do something, maybe asynchronously
     return theResultOfThisStep;
})
.then(function(resultOfStep1){
     //Do something, maybe asynchronously
     return theResultOfThisStep
})
.then(function(resultOfStep2){
     //Do something, maybe asynchronously
     return theResultOfThisStep
})
.then(function(resultOfStep3){
     //Do something, maybe asynchronously
     return theResultOfThisStep
})
.catch(function(error){
});
```
## Promises in Action

- Example: Firebase interactions can be used as promises, rather than directly using callbacks
- Old: *todosRef*.child(keyToGet).once(**'value'**, **function**(foundTodo){ *//found the TODO, here it is: foundTodo.val().text* }, **function**(error){ *//something went wrong* });
- With Promises:

#### **A** *promise* **to return a value**

*todosRef*.child(keyToGet).once(**'value'**).**then**(**function**(foundTodo){

```
}).catch(
function(error)
\left\{ \right.
```
});

• Starts to read more like a sentence

## Promises in Action

• Firebase example: get some value from the database, then push some new value to the database, then print out "OK"

```
todosRef.child(keyToGet).once('value')
  .then(function(foundTodo){
   return foundTodo.val().text;
Do this
  })
  .then(function(theText){
Then, do this
       todosRef.push({'text' : "Seriously: " + theText});
  })
  .then(function(){
Then do this
       console.log("OK!");
  }) 
  .catch(function(error){
       //something went wrong
  });
             And if you ever had an error, do this
```
#### Demo: Promises

- Update our running Todo App
- Add new button: Make important
	- Will add !! to start and end of each todo item
	- We want to show a loading icon until \*all\* of the todo items are updated
	- But: need to handle error case: what happens if the request doesn't succeed?

[https://gmu-swe432.github.io/lecture8demos/public/](https://gmu-swe432.github.io/lecture8demos/public/lecture8Demo1Finished.html) [lecture8Demo1Finished.html](https://gmu-swe432.github.io/lecture8demos/public/lecture8Demo1Finished.html)

[https://github.com/gmu-swe432/lecture8demos/tree/master/](https://github.com/gmu-swe432/lecture8demos/tree/master/public) [public](https://github.com/gmu-swe432/lecture8demos/tree/master/public)

#### Web Workers

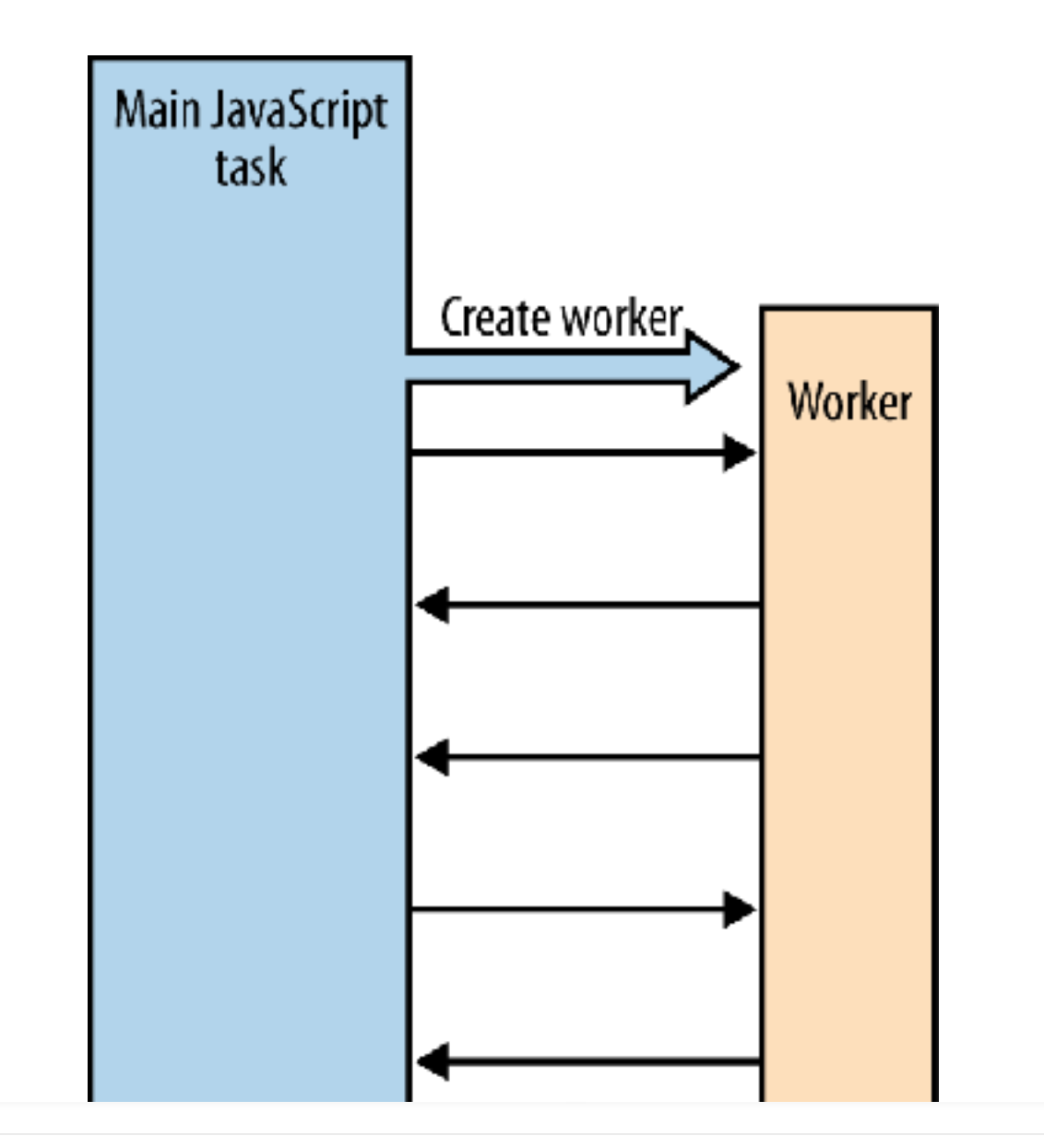

**Web Workers represent new threads of execution**

### Web Workers

- Web Workers allow you to run arbitrary code in the background, without affecting the performance of your page
- Web Workers:
	- Must be defined in separate files
	- Can not access document, window, or parent objects (so no DOM manipulation)
	- Should mainly be used for performing long, intensive computation (text parsing, image processing, big data)
	- Communicate with the rest of your app with messages

### Web Worker API

```
• Defining a new worker
var worker = new Worker('worker.js');
```

```
Registering a listener to hear results from the worker
worker.addEventListener("message", function(e){
    console.log("Message from worker: <" + e.data + ">");
});
worker.addEventListener("error", function(e){
    console.log("Uh oh");
});
```
- Sending data to the worker *worker*.postMessage(**"Hello"**);
- In the worker: registering for messages from the main thread, sending responses **self**.addEventListener(**'message'**, **function**(e) { doSomething(); });

```
self.postMessage("Greetings from the Worker");
```
• Including additional scripts: importScripts(**'script2.js'**);

#### • Kill a worker: *worker*.terminate();

#### Passing Messages with Web Workers

- Can pass string or object
- Objects are *passed by value*
	- Good news: reduces concurrency programming errors
	- Bad news: passing a big (10's of MB's) object will be *slow*
- Alternative: *transfer* an object
	- No longer exists in the original thread
- Syntax: worker.postMessage(myObject, [myObject]);

#### Web Workers: Example

#### **Defining a web worker in worker.js**

```
self.addEventListener('message', function(e) {
     self.postMessage("Worker is sending back the text:" + e.data);
}, false);
```
#### **Using a web worker in our web app**

```
<script language="javascript">
     "use strict";
     var worker = new Worker('worker.js');
     worker.addEventListener("message", function(e){
         console.log("Message from worker: <" + e.data + ">");
     });
     worker.postMessage("Hello");
     worker.postMessage("How's it going over there, worker?");
     worker.terminate();
</script>
```
#### When should you use web workers?

- Mainly for computational stuff:
	- Image manipulation
	- Map routing (without going off to server)
	- Numerical methods
- Remember: can \*not\* interact with DOM in web worker

### Web Workers Demo

Calculating Pi iteratively

```
function CalculatePi(loop)
\{ var n=1;
     var c = parseInt(loop);
     console.log(loop);
    for (\text{var }i=0, \text{Pi}=0; i<=c; i++) {
         Pi=Pi+(4/n)-(4/(n+2));
         n=n+4;
      }
     return Pi;
}
```
[https://gmu-swe432.github.io/lecture8demos/public/](https://gmu-swe432.github.io/lecture8demos/public/WebWorkerDemoFinished.html) [WebWorkerDemoFinished.html](https://gmu-swe432.github.io/lecture8demos/public/WebWorkerDemoFinished.html)

[https://github.com/gmu-swe432/lecture8demos/tree/master/](https://github.com/gmu-swe432/lecture8demos/tree/master/public) [public](https://github.com/gmu-swe432/lecture8demos/tree/master/public)

# Exit-Ticket Activity

Go to [socrative.com](http://socrative.com) and select "Student Login" Class: SWE432001 (Prof LaToza) or SWE432002 (Prof Bell) ID is your [@gmu.edu](http://gmu.edu) email

1: How well did you understand today's material 2: What did you learn in today's class? For question 3: What is a promise used for?